## **Reports**

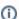

This page tree shows how to work with the reports of the web analytics system. The documentation also contains FAQ on certain reports.

The documentation will be completed upon request / - so please contact excentos if you're missing documentation on a report. Otherwise, please refer to the general Matomo description linked in Getting Started with Analytics.

## Overview

Every report is documented in a separate page:

- Visitors
- o Regions Behavior
- - o Pages Page Titles
  - Exit Pages
- Goals
- Instore Tracking

## Introduction how to work with reports

If you enter the analytics, the Dashboard view is presented with a summary of most important figures and charts:

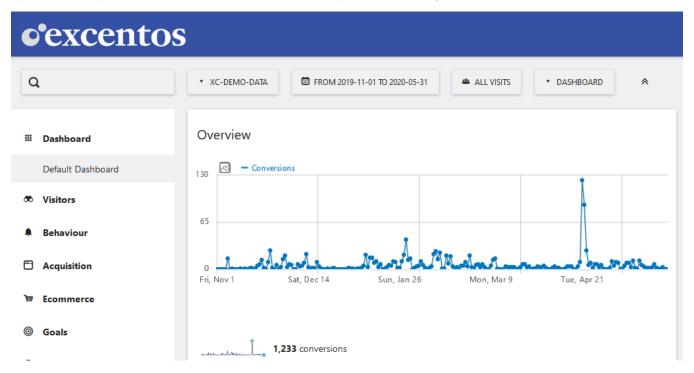

## Visits Overview

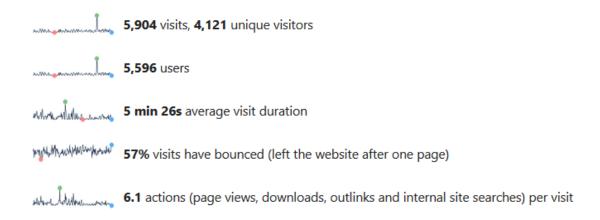

This documentation uses the report sections and report names as defined in the excentos Analytics (see left navigation bar in the analytics):

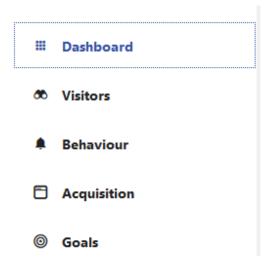

If you click on one of the *report sections* (e.g. "Visitors"), the navigation bar expands and shows the *reports* available in this section.

- Visitors
- Behavior
- Goals
- Instore Tracking